## Adobe Photoshop 2021 (Version 22.5.1) Incl Product Key X64 2023

If you are new to Adobe Photoshop, you may be confused on how to crack Photoshop elements. Photoshop elements is a much simpler version of Photoshop. It was designed for beginners and families. However, Adobe Photoshop is where you should focus your attention since it is more advanced. If you are looking to learn more about Adobe Photoshop, this guide will show you what is needed to crack Adobe Photoshop, and you will see how to crack Photoshop elements. Cracking Adobe Photoshop is easy and simple. Just follow the steps on how to install & crack Adobe Photoshop below. The first step is to download the Adobe Photoshop software. This is a software that helps you in creating and editing images. After that, you can crack the software. You can use this software in your smartphone, tablet, computer or any other device.

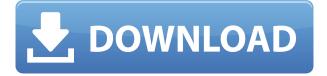

I'm not saying "smart" features like these are feasible in all non-RAW applications. But most of us don't live in a world where we can process RAW files immediately on our phones. You can be sure Adobe does. The company itself says that processing RAW photos is only viable for "High-end photo enthusiasts, photographers, and graphic designers". That's pretty clear: Apple has found the sweet spot in mobile computing, and Adobe is eventually going to follow. Staying with the photo theme for a moment, how do you know which settings to use? That's why Connected Camera Raw is so great. One thing I don't think I've mentioned is that even if you don't have an HDMI port on your computer, you can just plug Connected Camera Raw into your computer via USB for a Photoshop-like experience. If you're a person who expects a calibrated monitor outside of the digital needle, an HDMI port is a requirement that you can easily spend hundreds of dollars for. If you do your photoshop editing on a Mac, you may feel "magical" when you start Lightroom. Not only will you be able to import and catalogue your photos realtime, but also edit notes, tags and settings. All of these can be commited to a photo library or added into other albums which are viewable in a folder named "Notebooks" right below the library view. Just above "Notes" is the

Development panel. Up to five such panels can be set up to store all of the data or settings you create. I find this rather cool. If you are not a Lightroom user yet, this is really a great tool to get acquainted with the workflow, and to introduce less seasoned users to the way Photoshop works. But this is still a beta stage, so some of the functionality may change before the final release (which Photoshop CS developers have been hyped for in recent months).

## Adobe Photoshop 2021 (Version 22.5.1) Download Incl Product Key {{ upDated }} 2023

WebAssembly (or WASM) is a binary assembly language. It allows you to compile code to the web and use it in the browser. It allows you to use C and C++ languages to compile to the web. Therefore, it's a great option when we need to have the ability to share our code with multiple platforms. The shared WebAssembly Binary Format (WASM) is a binary format that can be used to store Portable Intermediate Language (PIL) code. PIL is a format for sharing code between different languages and different platforms (Windows, Linux, MacOS, iOS, Android, and other operating systems). To use the Color and Swatches tool, you need to first define the colors that you will be seeing in your image. For example, you can apply a cool color and a warm color to your photo to create a nighttime feeling. This is an advanced technique that is often used by photographers. Neither version of Photoshop is capable of performing animation, filters, or special effects. The creation of a high-quality image with Photoshop should first be considered.Oct 26, 2021 — Updated May 12, 2022 Thomas Nattestad Twitter Nabeel Al-Shamma GitHub On this page

Why Photoshop came to the web How Photoshop came to the web WebAssembly porting with Emscripten WebAssembly debugging High performance storage P3 color space for canvas Web Components and Lit Service worker caching with Workbox What's next for Adobe on the web

Over the last three years, Chrome has been working to empower web applications that want to push the boundaries of what's possible in the browser. One such web application has been Photoshop. The idea of running software as complex as Photoshop directly in the browser would have been hard to imagine just a few years ago. However, by using various new web technologies, Adobe has now brought a public beta of Photoshop to the web. (If you prefer reading over watching, this article is also available as a video.) e3d0a04c9c

## Download free Adobe Photoshop 2021 (Version 22.5.1)With Key WIN & MAC X64 2023

Another big feature from Photoshop is the ability to search for images and then open them directly in the app. This makes it much easier to find and open your favorite images within Photoshop. Another big feature from the 2017 version of Photoshop is AI image recognition. AI image recognition makes it easier to find and open images from the web within Photoshop. You can now search the web through Google and even download images or videos from Facebook, Instagram, and more. Photoshop's sky replacement feature now supports complex text, shapes and graphics, as well as layers. Adobe's technology also keeps the sky transparent around objects, which means you don't have to worry about losing elements in the sky when you copy and paste. Photoshop's new user interface is also designed to make it easier to find what you want and find your way around. The Lens Blur filter features the "OK Google" integration that is now part of the standard interface, which makes it easier to start a new or edit an existing project with a simple voice command. Photoshop's shift in focus to mobile also means you can work on your iPad or iPhone in the same way you use Photoshop on your Mac or PC. **Adobe Photoshop** - The Adobe Photoshop software is developed by Adobe Systems, an American multinational software corporation that supplies a wide range of software products for business and home use. It has been the flagship product of the company since the launch of Photoshop in 1987. The company today is best known as a provider of software for digital imaging, design, and creative development. Photoshop is used by professional photographers to produce images for print, video, and web publication. In addition, Photoshop is used by graphic designers and artists, web designers, and students of computer-based art.

photoshop download fonts free photoshop tamil fonts download how to download fonts into photoshop islamic fonts free download for photoshop how to download fonts in adobe photoshop how to download fonts from dafont to photoshop how do i download free fonts to photoshop photoshop design fonts free download dj fonts for photoshop free download download designer fonts for photoshop

With Elements, you can take your web or mobile workflow to the next level. It's an excellent alternative to Photoshop for web design, and is also ideal for people currently using Photoshop Workflow, which is not supported These features have been available on the web already through Photoshop. Photoshop Workflow 4, which was released in November 2016, added the ability to export web pages that can be linked to. You can add more content to the web pages without having to open up Photoshop to edit. And you can open up a website in a new browser tab and continue to work on your project as if you were editing in Photoshop. People love the new design and high-res display of the web browser. And starting with version 95 and up, you can import all your existing PSD file projects directly into Elements.

With the new File>Open in Adobe Photoshop page, you can open the Photoshop files and make changes to your original files. If your customers have purchased a license to a software suite or purchased a second license to an icon package, the software will be installed alongside a similar software version. Elements is the only version of Photoshop that can add decorative elements to your web sites. With the three buttons at the top of the page, you can try a variety of layout presets, or create your own layouts from scratch. Once you're happy with the results, there's an option to export the page to a web gallery. With its power to the right, you can bring out all the best in your images. Your artwork, sketches, drawings, mockups, and sketches, can all have the opportunity to shine, by using powerful and creative tools. Photoshop is an all-round tool. The tools that give you the facility to enhance and improve your work is the most powerful of them.

With the help of Adobe Photoshop's update filters, you can create new photographs in no time. It saves you from performing the same steps over and over again. They also allow you to make precise selections guickly. Furthermore, the in-built presets in the update filters are a great way to ensure consistency quickly. Their easy to use interface also makes it easy for anyone to begin the process. Adobe Photoshop has a very extensive list of features that most existing users will find useful when creating and editing a photo. It allows you to remove unwanted objects from a photo, along with redrawing the image to improve accuracy. You also can add in masks to help retain the image while altering it, and so on. This is a very useful tool for selecting the right part of an image. It has more control than most of its competitors, and removes the individual control. It can also save you from getting a result that's not satisfactory. Adobe Photoshop has over a hundred different tools that can be used in the process. Amazing content-aware tools, masks, and levels make this one of the most amazing tools for the variegated requirements of all the design requirements and use. Adobe Photoshop is in a league of its own. It has all the features that you could possibly need. From layers to comp to filters, it has all the features to make an amazing masterpiece. Take some time and read or watch reviews to learn more. When Adobe releases a new version, there typically aren't much material for people to learn about the new features. However, things are a bit different in the case of Photoshop Elements, which does feature a large web presence for a large variety of topics. For those unfamiliar with all the features in the app, you're in luck. You can also find helpful explanations, tutorials, and forum discussion for the apps. Check out the individual sections of this page for what's new in CS6. You should also check out the tips and tricks and special sections of the page. There's a lot of material available that you can use.

https://soundcloud.com/cacaisgutteez/usb-elicenser-cubase-crack-torrent
https://soundcloud.com/lesssoftdubar1980/avenement-du-roi-sorcier-crack-201-12
https://soundcloud.com/buremoma1981/crack-nokia-flashing-tool-phoenix-service-software-20103800
544210

https://soundcloud.com/fliplacarto1970/anti-deep-freeze-06rar https://soundcloud.com/gerwigsiddeg7/crack-adobe-acrobat-pro-extended-v9x-keygen-crack https://soundcloud.com/somaieredayl/roblox-build-a-boat-for-treasure-autofarm-hack https://soundcloud.com/phensakagend1984/materi-pkn-kelas-xii-semester-2-bab-pers-ppt https://soundcloud.com/homgbounebp/descargar-winning-eleven-11-para-pc-mega-12 https://soundcloud.com/apsaytolucab/cinema-4d-free-download-full-version-for-windows-7-32-bit-os https://soundcloud.com/imneciden1973/ledeno-doba-3-sinhronizovano-na-srpski-ceo-film

Adobe has also specified that the new Photoshop should be targeted at the people who are interested in almost all kind of colour correction, photo editing, Web designing and also capable of the graphic designing industry. The new updates of Adobe Photoshop will upgrade the user's experience with a guick performance that will surely keep you engaged and the visual texture will be enhanced as you wish. The new updates are a good choice for all the people who are looking for better photography tools. The Video Clip Editor in the latest Photoshop update is a much more interesting one. The Video Clip Editor allows you to edit different parts of a video clip and then place them into a new clip. You can also add new clip along with re-using parts or replace those parts. New in Photoshop CC is the Snap tools tool, which supports all kind of cameras at an affordable price. With the new introduction of the Snap tools, you can quickly share the new style snaps with your friends and family. It is an all-in-one solution to create, edit and share all kinds of snaps. Adobe Photoshop -Adobe introduced Creative Cloud in 2009, and today, there are more than 5.7 million customers using the subscriptions-based offering. With the latest version of Photoshop, customers now have access to the complete creative suite at a significantly lower cost, thanks in part to the purchase of powerful subscription access to the world's leading design and marketing tools like Adobe Illustrator, InDesign, and others.

During manual retouching, it is a major problem for the wet and oily skin to get a smooth transition along with soft dabs. To fix this issue, Photoshop provides the Patch Tool that allows you to press a soft brush with certain strength to soften the edges of this part of the image. You can easily press a soft brush over the oily image, eliminating the problem of erase-strokes. At times when you want to crop a picture, you will have to select the area manually. For this you can choose the Rectangular Selection tool and select the Image Area you need to crop. You can test in the preview window before actually cropping, so it will not inconvenience you a lot. With this tool, you can easily crop a picture by drawing rectangular boundaries. As you may also know, due to changes in the way Windows handles task groups, as well as other Windows OS changes, Photoshop Elements 2020 users may experience new pop-up warnings every time they open an existing project, and the program will not be able to backup files: When working with 1-2-3D, it is important to realize that 3D is not an exact science, and even if you can create complex models, its final purpose is still art—not hard science! Be sure you have a solid understanding of the concepts behind 3D creation and use. The pricing in the WordPress plan is also up to a 25% discount when compared to plans from the bigger players like SiteGround and WP Engine. All plans offer WP Engine's trademark easy-to-use support.